# ECMA-402

2017/01/15 [@makoto\\_kato](http://twitter.com/makoto_kato)

### ECMA-402 ?

ECMAScript Internationalization API

- Intl.DateTimeFormat
- Intl.NumberFormat
- Intl.Collator
- Number.prototype.toLocaleString
- String.prototype.localeCompare
- $\bullet$  etc...

### Editors for ECMA-402

1st Edition … Norbert Lindenberg

2nd Edition … Rick Waldron (jQuery)

3rd Edition … Caridy Patiño (ex-Yahoo)

### Intl.DateTimeFormat

Intl.DateTimeFormat("en-US", { year: 'numeric', month: 'long' }).format(new Date())

 $\rightarrow$  January 2017

Intl.DateTimeFormat("zh-TW", { hour: 'numeric', minute: 'numeric' }).format(new Date())

 $\rightarrow$  下午10:47

Intl.DateTimeFormat("ja-JP-u-ca-japanese", { era: 'long' }).format(new Date())

 $\rightarrow$  平成29年1月15日

### Intl.NumberFormat

Intl.NumberFormat("de", { style: 'currency', currency: 'EUR' }).format(10000);

 $\rightarrow$  10.000,00 €

Intl.NumberFormat("ja-JP", { style: 'currency', currency: 'JPY' }).format(10000);

 $\rightarrow$  ¥10,000

Intl.NumberFormat("en", { style: 'percent' }).format(0.5);

 $\rightarrow$  50%

### Intl.Collator

Intl.Collator('de').compare('ä', 'z')

 $\rightarrow$  -1

Intl.Collator('sv').compare('ä', 'z')

 $\rightarrow$  1

Intl.Collator('en', { sensitivity: "base" }).compare('a', 'A')

 $\rightarrow$  0

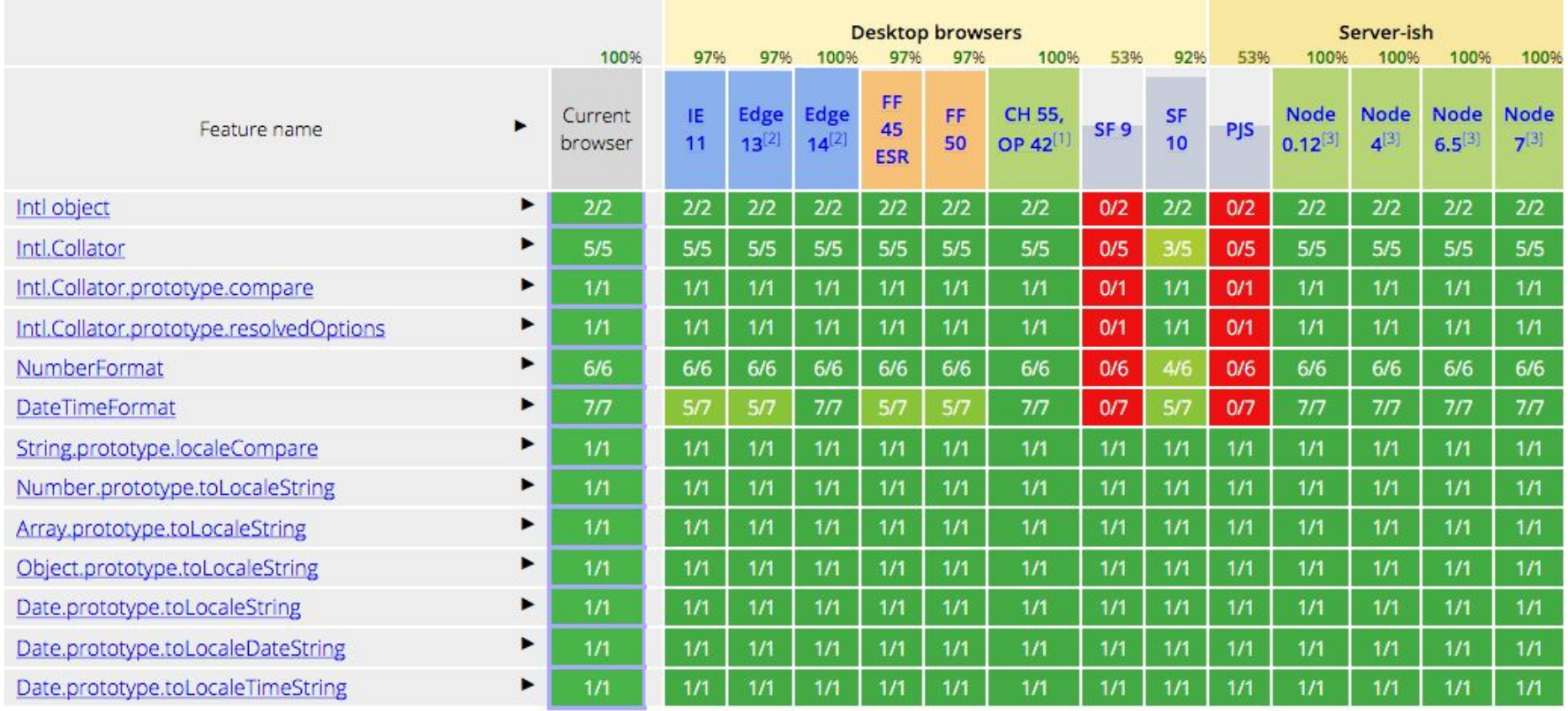

### Implementation backend for ECMA-420 feature

Chakra (Edge)

Windows API (Windows version only)

V8 (Blink) / SpiderMonkey (Gecko) / JavaScriptCore (WebKit)

ICU (International Components for Unicode) library

## ECMA-402 Next

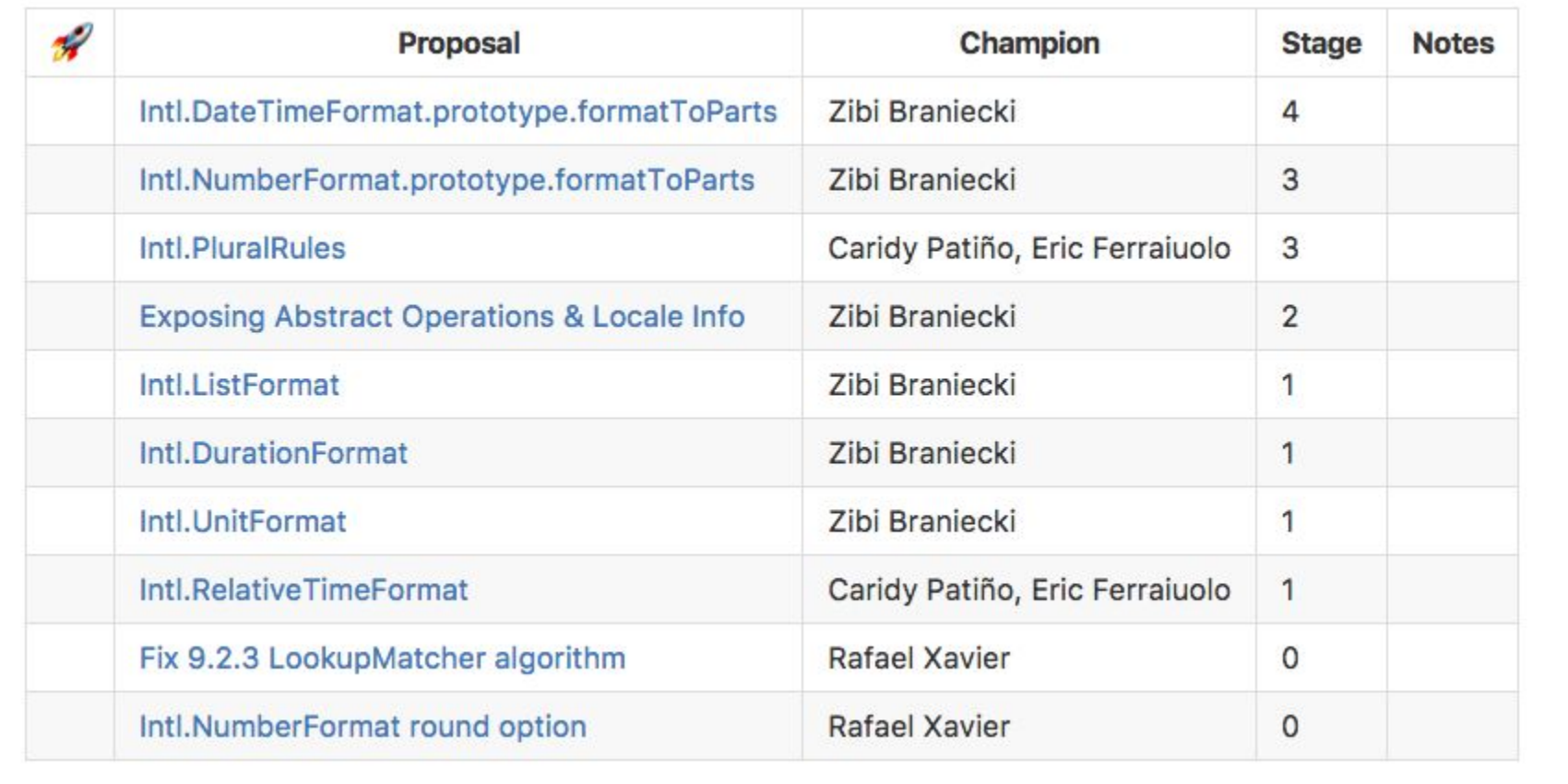

### Intl.DateTimeFormat.prototype.formatToParts

format = new Intl.DateTimeFormat("ja-JP", { hour: 'numeric', minute: 'numeric' });

format.format(new Date())

 $\rightarrow$  17:01

format.formatToParts(new Date())

 $\rightarrow$  [{type:"hour", value:"17"}, {type:"literal", value:":"}, {type:"minute", value:"12"}]

### Intl.NumberFormat.prototype.formatToParts

format = new Intl.NumberFormat("ja-JP", { style: 'currency', currency: 'JPY' });

format.format(10000)

 $\rightarrow$  ¥10,000

format.formatToParts(10000)

 $\rightarrow$  [{type:"currency", value:" \{\end{math}}}}, {type:"integer", value:"10"}, {type:"group", value:","}, {type:"integer", value:"000"}]

### Intl.PluralRules

Implementation of UTS #35

- Unicode Locale Data Markup Language (LDML) Part 3: Numbers
	- Section 5 Language Plural Rules

### Intl.PluralRules

Intl.PluralRules("en-US").select(1)

 $\rightarrow$  "one"

Intl.PluralRules("en-US").select(2)

 $\rightarrow$  "other"

Intl.PluralRules("en-US", { type: "ordinal" }).select(2) /\* 1st, 2nd … \*/

 $\rightarrow$  "two"

### Engine support

- Intl.DateTimeFormat.prototype.formatToParts
	- V8 and SpiderMonkey are supported
- Intl.NumberFormat.prototype.formatToParts
	- SpiderMonkey is supported with "**newGlobal({ experimentalNumberFormatFormatToPartsEnabled: true }).Intl**" on js shell only
- Intl.PluralRules
	- SpiderMonekey is supported with "**addIntlExtras(Intl)**" on js shell only

### References

- ECMAScript Internationalization API Specification
	- <https://www.ecma-international.org/publications/standards/Ecma-402.htm>
- Status, process, and documents for ECMA 402
	- <https://github.com/tc39/ecma402/>
- Mozilla Developer Network Intl
	- [https://developer.mozilla.org/docs/Web/JavaScript/Reference/Global\\_Objects/Intl](https://developer.mozilla.org/docs/Web/JavaScript/Reference/Global_Objects/Intl)
- ICU International Components for Unicode ICU International Components for Unicode
	- <http://site.icu-project.org/>